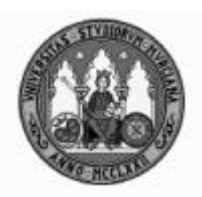

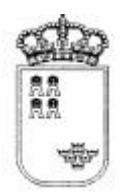

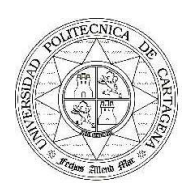

**UNIVERSIDAD DE MURCIA REGIÓN DE MURCIA CONSEJERÍA DE EDUCACIÓN Y CULTURA** **UNIVERSIDAD POLITÉCNICA DE CARTAGENA**

## PRUEBAS DE ACCESO A LA UNIVERSIDAD PARA ALUMNOS DE BACHILLERATO LOGSE (PLAN 2002)

# **Junio 2004**

## **INGLÉS.** CÓDIGO 54

### **A short history of the Internet**

The Internet is a network connecting (1) many computer networks and based on a common system called TCP/IP. From its creation in 1983 it grew rapidly (2) beyond its basically academic origin into an increasingly commercial and popular medium. Today the Internet connects millions of computers throughout (3) the world. Web games, web monetary transactions, and virtual museums are among applications that both extend the network's utility and test the limits of its technology.

The Internet was the result of some visionary thinking by scientists in the early 1960s who saw great potential value in allowing (4) computers to share information on research and development in scientific and military fields. Some of these scientists were J.C.R. Licklider, who first proposed a global network of computers in 1962, Leonard Kleinrock, and Lawrence Roberts.

Roberts was one of the creators of a U.S. Department of Defense program called ARPANET (Advanced Research Projects Agency Network), established (5) in 1969 to provide a secure communications network for organizations engaged in defense-related research, a network that would work even if some of the sites were destroyed by nuclear attack. The Internet had its origin in ARPANET.

Scientists and academics in other fields began to make use of the network, and finally the National Science Foundation (NSF) of the United States, which had created a similar and parallel network called NSFNet, borrowed much of the TCP/IP technology from ARPANET and established a *network of networks* capable of handling much greater traffic: The Internet was born.

#### PREGUNTAS (NO RESPONDER EN ESTA HOJA DE PREGUNTAS)

Read the preceding text carefully and answer the following questions as specified:

#### 1. **How did the Internet start?**

Answer and explain your answer in your own words (25-50 words) (**2 marks**).

### 2. **Do you often use the Internet? Which are its advantages and its disadvantages?**

Answer and explain your answer in your own words (25-50 words) (**2 marks**)

#### 3. **Choose the best option. Please copy the option onto your answer sheet** (**1 mark**):

- The Arpanet was supposed to survive a nuclear attack.

- The Arpanet was established in 1969 although some of its sites were destroyed by nuclear

- attack.
- The Arpanet did *not* use the TCP/IP technology.
- The Arpanet was *only* used by scientists working for the Department of Defense.

4.**Complete the following sentences, using information from the text. PLEASE AVOID REPRODUCING PHRASES LITERALLY FROM THE TEXT, UNLESS THIS IS UNAVOIDABLE (2 marks):**

a. The Internet ...

- b. In the early 1960s,...
- c. Since 1983,...
- d. A very large number of computer networks....

#### 5. **Complete with one or more adequate words. PLEASE AVOID REPRODUCING WORDS OR PHRASES LITERALLY FROM THE TEXT (1 mark):**

The World Wide Web ... (a) important element in the Internet. The Web gives users access to a large number of documents that are connected ... (b) each other by means of hypertext or hypermedia links. The development of the World Wide Web ... (c) begun in 1989 by Timothy Berners-Lee and ... (d) colleagues at CERN, an international scientific organization based in Geneva, Switzerland. By the mid-1990s the World Wide Web .... (e) millions of people.

6. **Relate the words in column A (as marked with numbers in the text) with each of the words in column B (Ex.** *connect* **and...') (1 mark):**

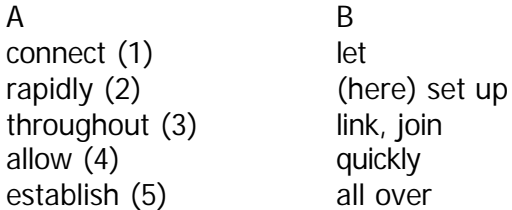

7. **Fill in the blanks with one or more adequate words (1 mark):**

a. The Internet is ... useful for a great many purposes.

b. One of ... dangers of the Internet is the spread of computer viruses.

c. My school has its own website. You .... visit it.

d. Yesterday, I ... fifty emails. Most of them were just spam.